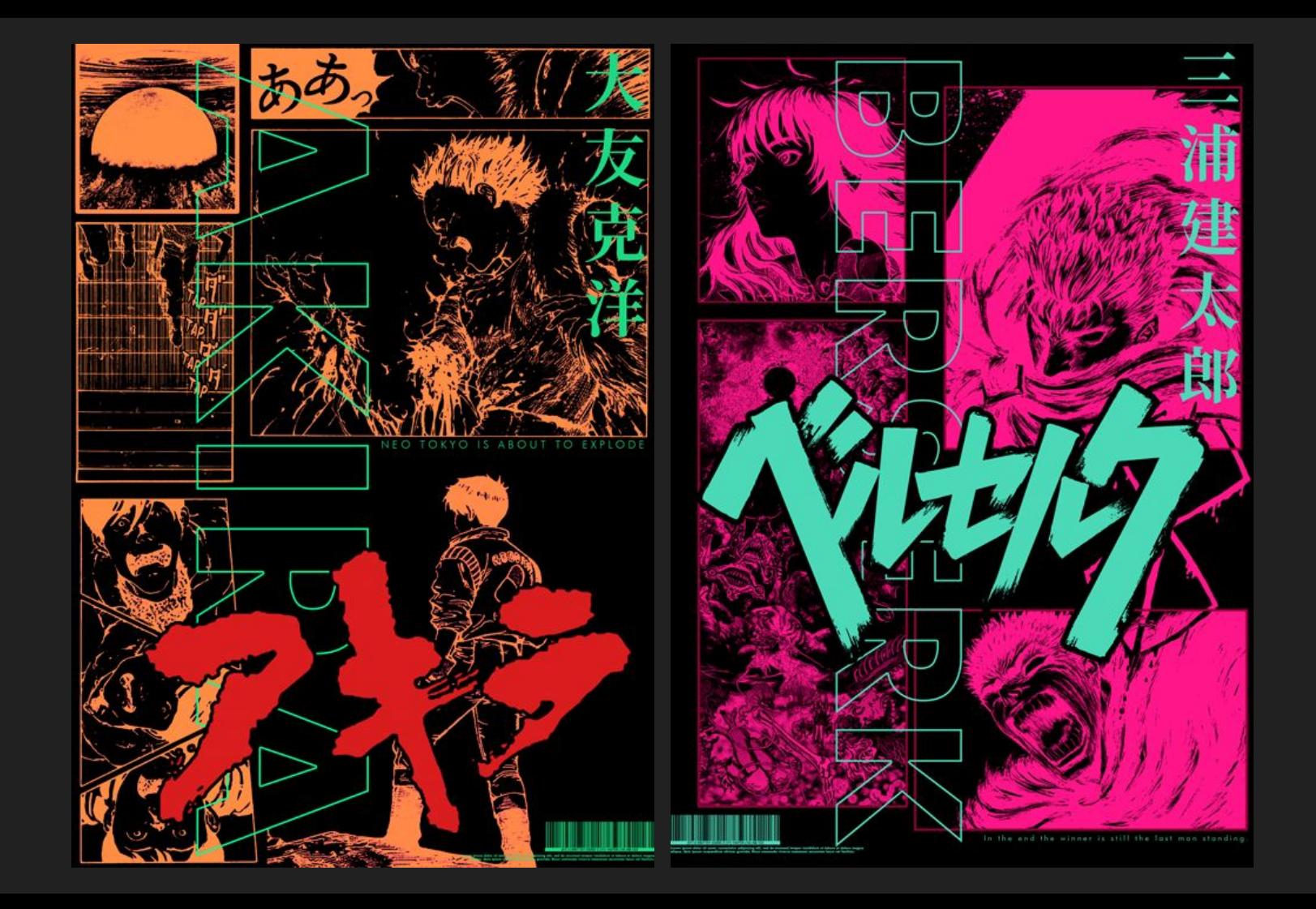

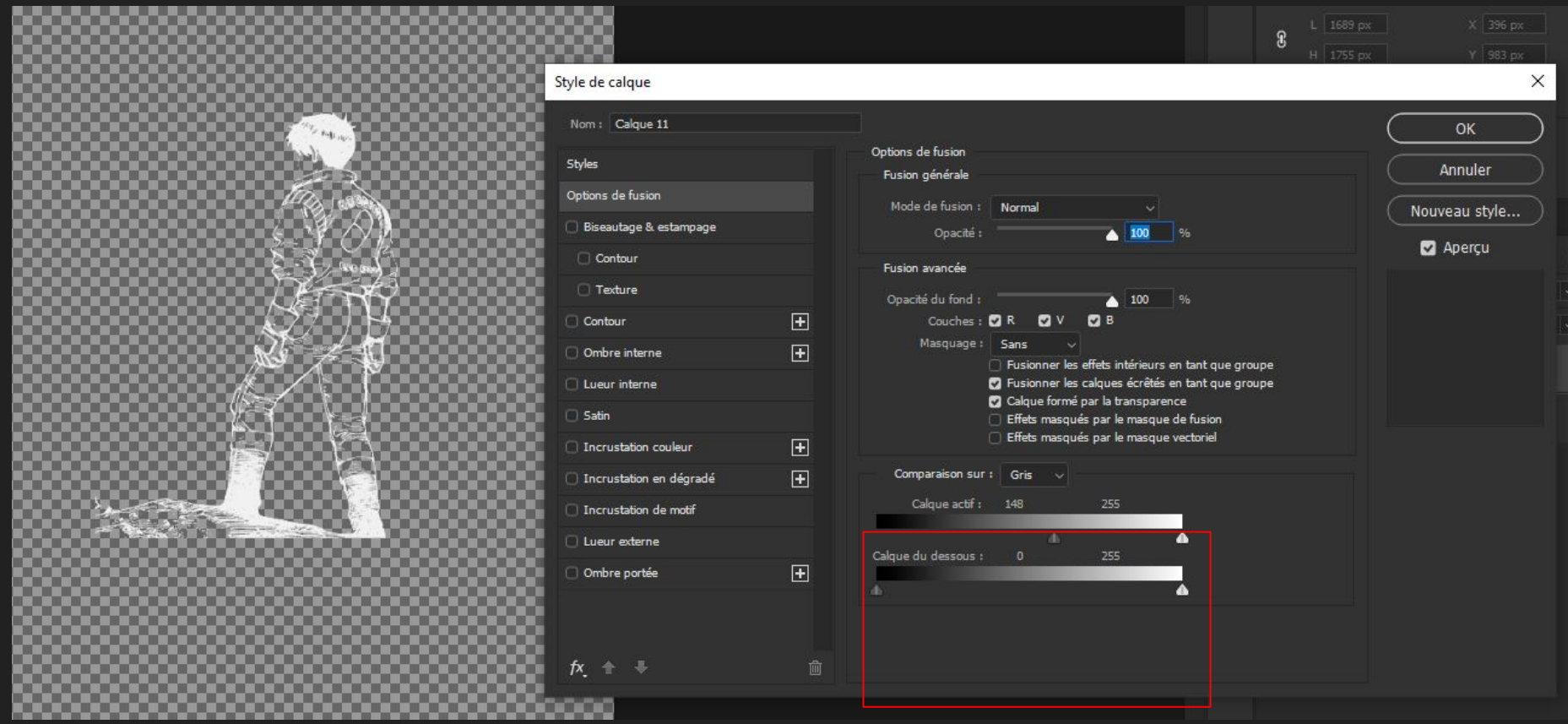

Ajouter un calque noir tout en dessous

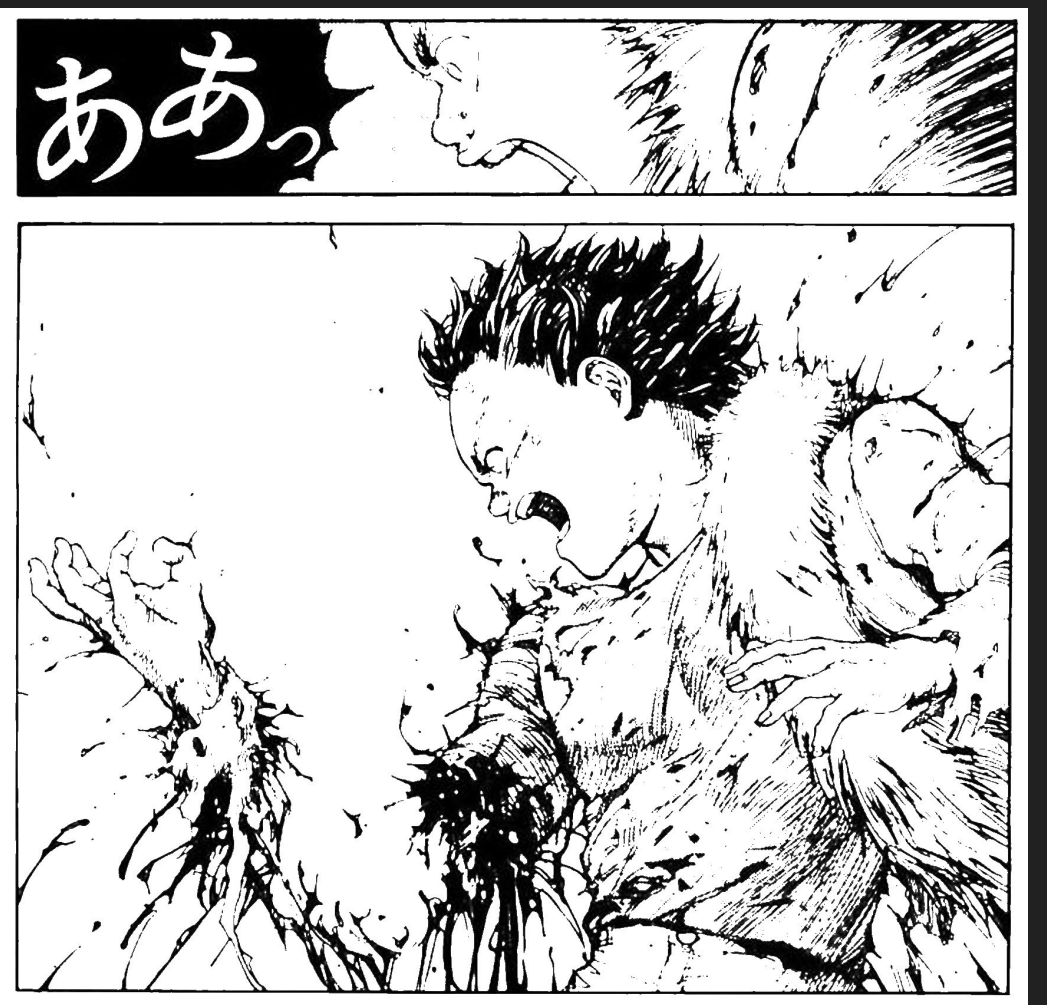

## Mettre en négatif (ctrl+i) et en exclusion

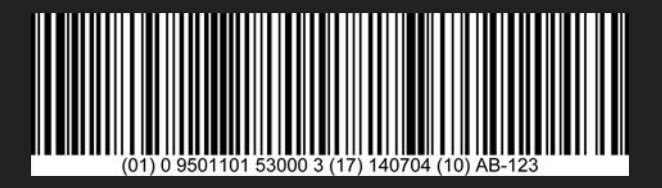

Courbe de transfert de dégradé de noir à 00fe95 en écrétage

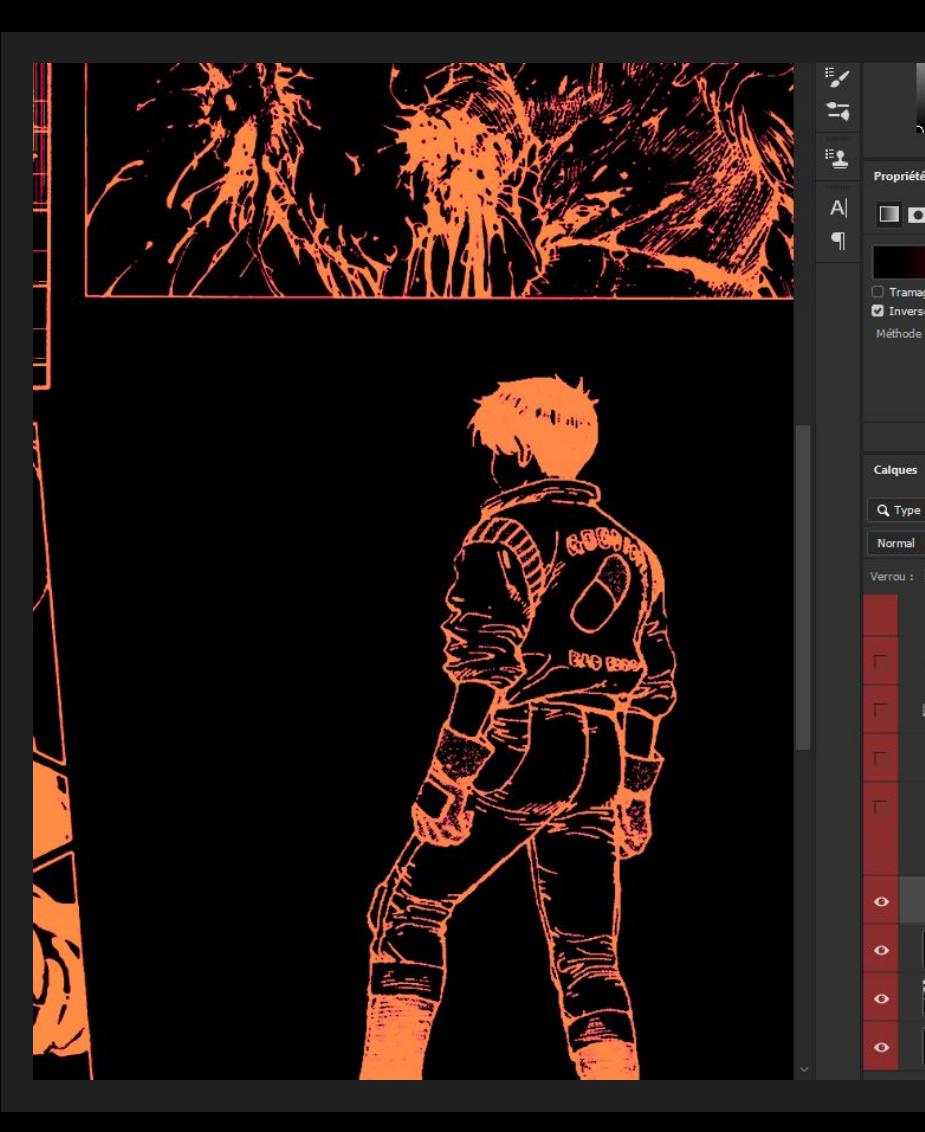

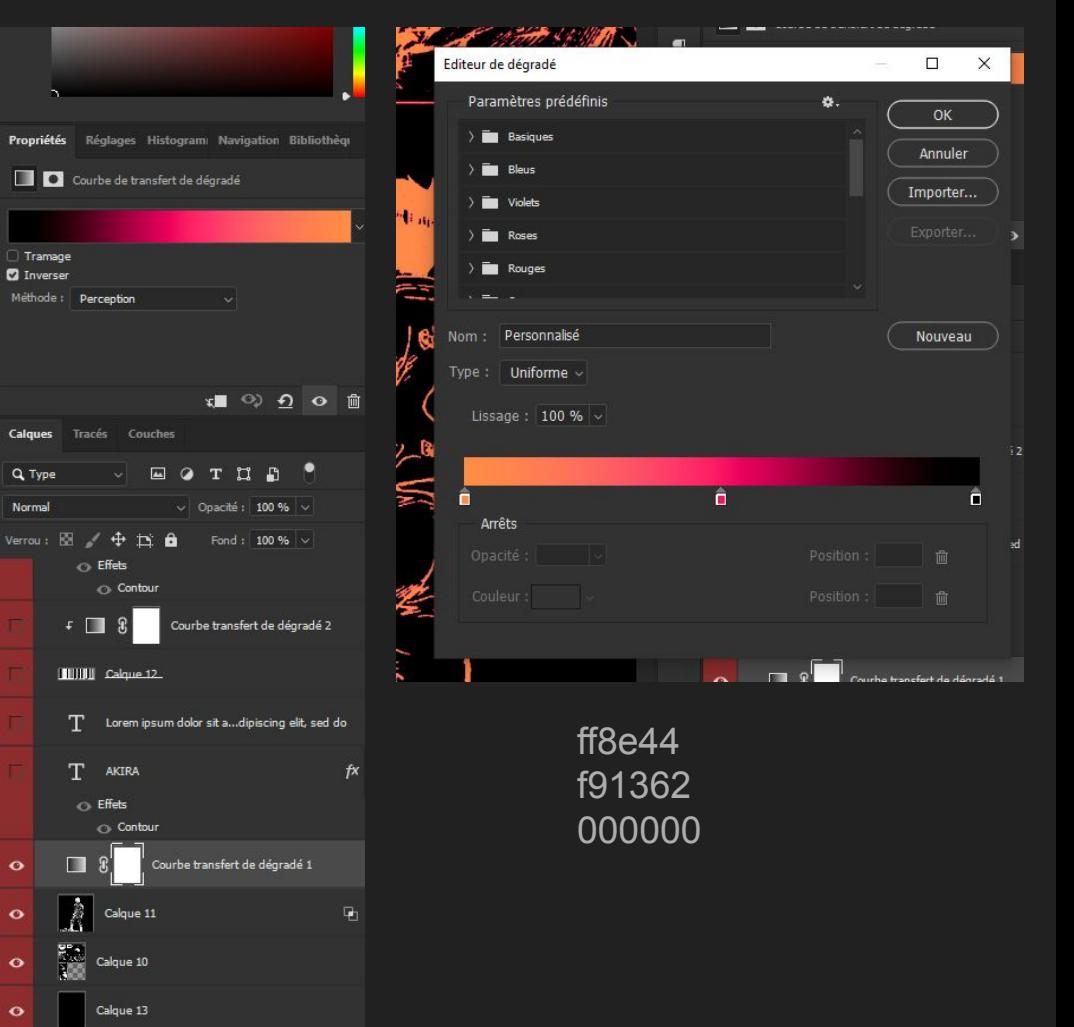

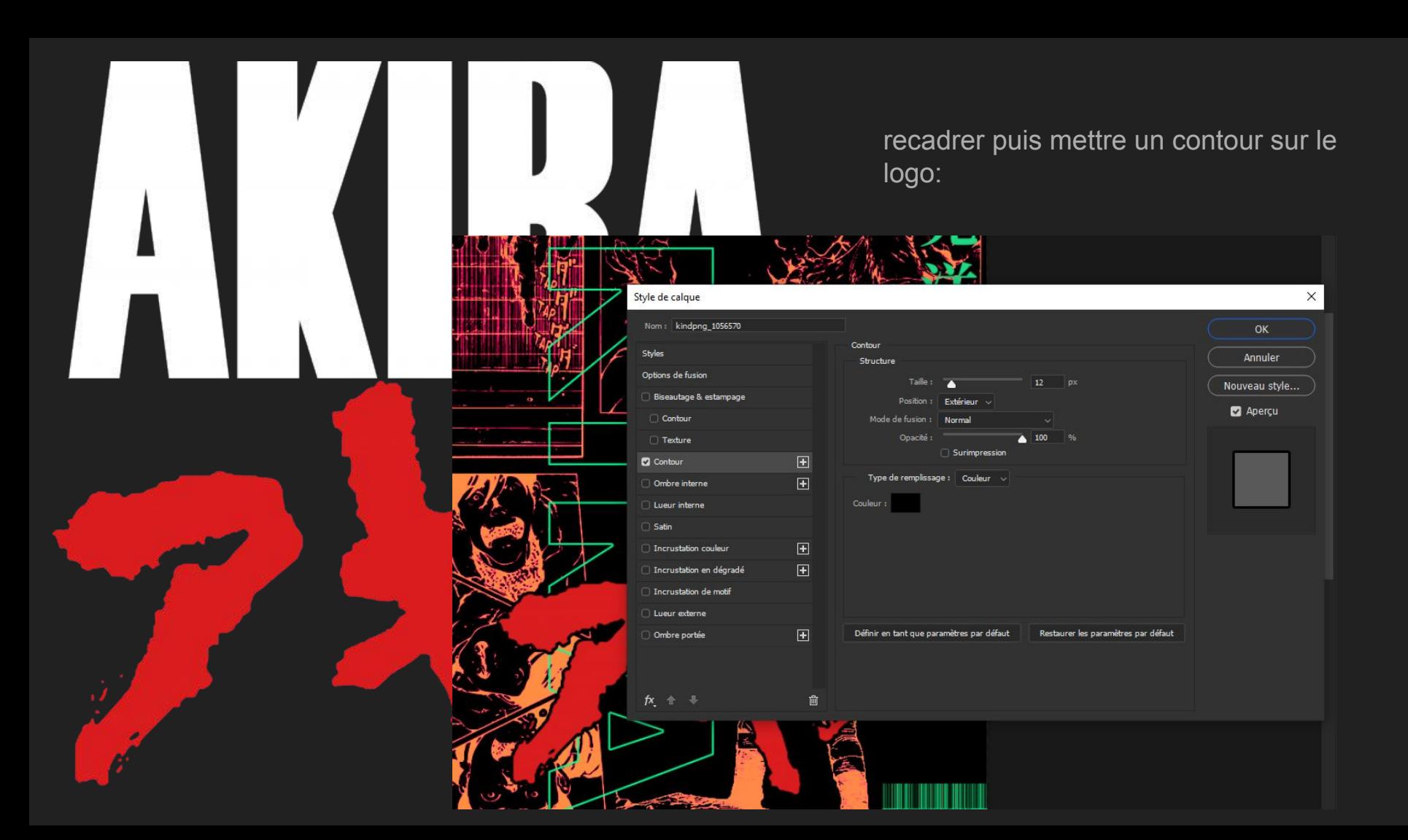

## 大友 克洋 (noto serif jp)

## AKIRA (futura bold, 233pt, fond blanc 0%, contour 8px, 00fe95)

Lorem ipsum dolor sit amet, consectetur adipiscing elit, sed do eiusmod tempor incididunt ut labore et dolore magna aliqua. Quis ipsum suspendisse ultrices gravida. Risus commodo viverra maecenas accumsan lacus vel facilisis. (futura bold, 3pt, 00fe95)

NEO TOKYO IS ABOUT TO EXPLODE (futura lt BT, light, 11pt, 00fe95, écart de lettre/approche 300)

Paper texture highlights: superposition Stained Comic Paper: produit Water stain: produit Record textures: 60% superposition Butchers Paper effect: transfert 100%